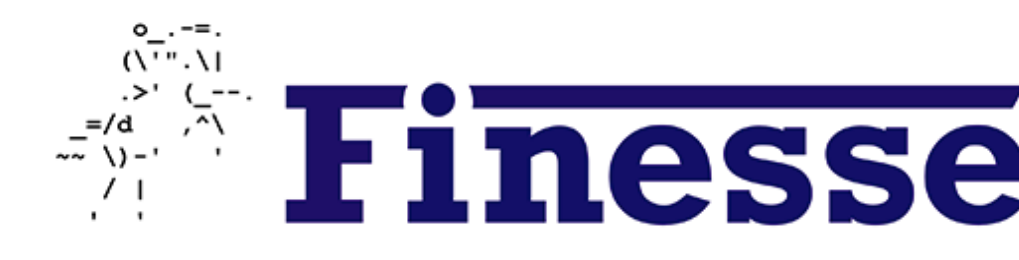

# **IUCAA Finesse Workshop a**

### Anna Green<sup>1</sup>, Gautam Venugopalan and Sean Leavey<sup>4</sup>

1. University of Florida; anna.green@ligo.org | 2. CalTech; gauta 3. University of Birmingham; philip.jones@ligo.org | 4. AEI Hanno

### Your Mentors

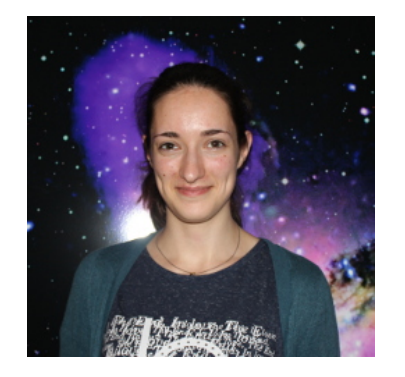

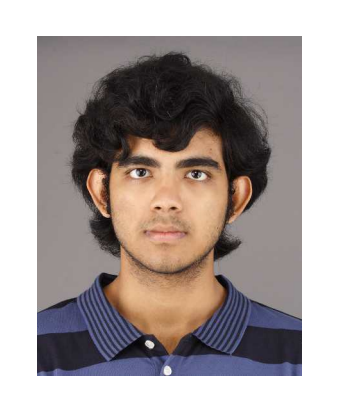

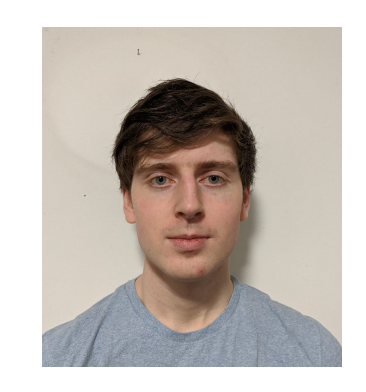

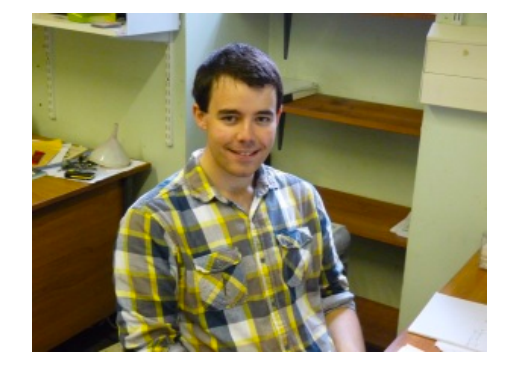

Anna Green Postdoc University of Florida

Gautam Venugopalan PhD Student California Institute of Technology

Phil Jones PhD Student University of Birmingham

Sean Leavy Postdoc Albert Einstein Institute, Hannover

#### NB: Group Redistribution

### About these sessions

- Program to introduce interferometer modelling
- Now: 4-day workshop on core skills and techniques
- Longer-term: participants encouraged to tackle various modelling tasks towards LIGO-India
- § Workshop is **hands-on** and **interactive**
	- Work on your own computers in Jupyter notebooks to learn both physics and modelling topics
	- § Work *together* with your group and the others around you
	- Regular breaks to exchange results and report progress
	- § Use the 'sandbox' to share common questions/issues
- § Workshop goal: a simple model of LIGO!

## About these sessions: material

Main website: ifosim.sr.bham.ac.uk/iucaa2019

- Links for you to download notebooks
	- § You should make one folder to store all of these
- Resources page
- 'Sandbox' to share questions
	- Via login (see email from Wordpress) create posts about these simulations
	- First point of contact when you can't talk to us in person
	- § Collect examples that might help others

#### **IUCAA Finesse W**

Introducing Finesse for Gravit

Intro to Finesse Workshop 18-3 Intro to Finesse Worksl  $611$  / 11 revisions  $\sqrt{3}$  Edit

In this workshop we will introduce Fin underlying physics behind it. We'll loc<br>Finesse to model the core componen **Virgo or KAGRA, and explore how Fire** characterisation

#### Schedule

In each session, we will work through are designed to both teach you Fines of the tasks listed in the notebooks wi and/or Python syntax; others might as an optical setup

You should work through the notebo other students around you. Feel free time! We'll collect everyone together I compare results. Each group should

Each day will follow the same genera

NB: PRELIMINARY

Time Activity 18th  $I$ 

## Why model?

"The beam entering the interferometer is jittering around. How will that affect our sensitivity to gravitational waves?"

> " Using higher power causes the mirrors to distort due to heating. How does this affect our ability to control the detector?"

"We want to swap to a different kind of sensing scheme when we upgrade the detectors. What optical configuration is best?"

Modelling helps us study **complex optical systems** that might be confusing to calculate by hand.

We can use models to **understand behaviours** of existing systems, and **design new** interferometer configurations

## Why model LIGO-India?

- 3<sup>rd</sup> detector in LIGO Observatory network
- § Timescale: joining in mid-2020's
- Aim: join the LIGO network with similar sensitivity to the existing detectors at that point
	- § i.e. directly build LIGO-India to *upgraded* LIGO (A+) specifications
- § Science Goals:
	- **Improved source localisation**
	- Better network duty cycle
	- Better parameter estimation

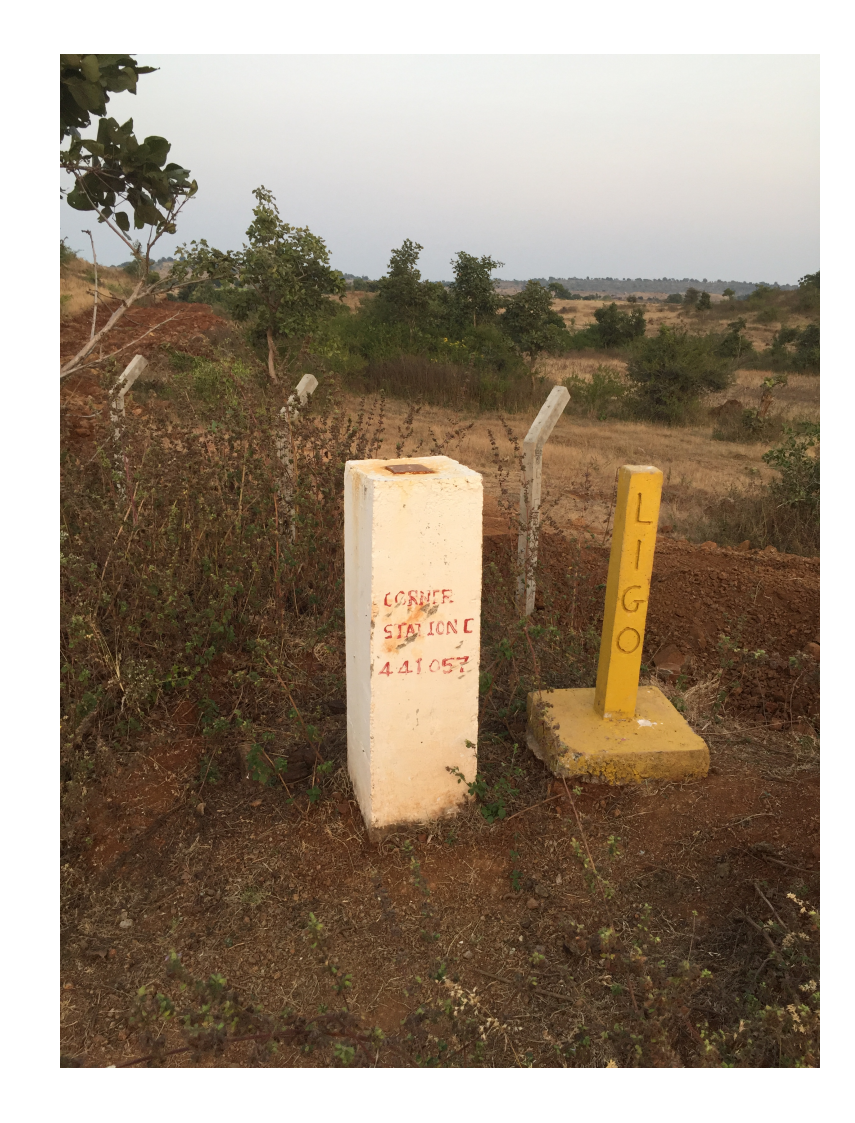

### Why model LIGO-India?

■ Before LIGO-India is build, we can consider design questions e.g.

- Should we stick to copying aLIGO(A+) exactly or is there a better position for the mirrors or a better set of mirror properties?
- aLIGO has learnt a lot since it was built, are there changes we could make based on this experience?
- Many commissioning modelling' tasks for current gravitational wave detectors – LIGO-India will also have these.

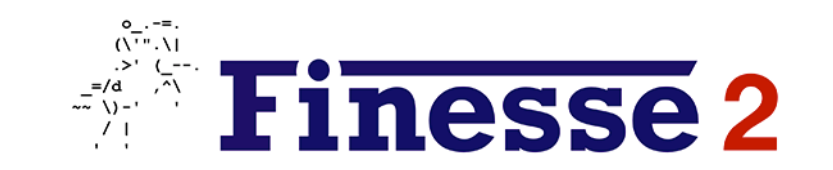

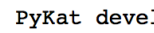

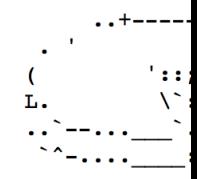

# Finesse and Py What is it for, and (why) show

With slides adapted from talks by Dan Brown (LIGO-G13 (www.

# [What is](https://dcc-llo.ligo.org/LIGO-T1300942-v2/public) **Finesse 2** [?](https://dcc.ligo.org/LIGO-T070260/public)

### ■ [Many types of optica](https://artemis.oca.eu/fr/rechercheartemis/projets/virgo/2081-the-darkf-optical-simulation-code)[l simulation](https://pydigger.com/pypi/phasor) tools:

#### **FFT**

#### • OSCAR

J. Degallaix www.mathworks.com/matlabcentral/fileexchange/2 0607-oscar

### • SIS (with FOG)

H. Yamamoto / R. Day dcc-llo.ligo.org/LIGO-T1300942-v2/public

#### • DarkF

#### M. Pichot

artemis.oca.eu/fr/rechercheartemis/projets/virgo/20 81-the-darkf-optical-simulation-code

#### **Frequency Domain**

**[Finesse](http://sourceforge.net/projects/optics-mist/)** A. Freise / D. Brown www.gwoptics.org/finesse

#### • Optickle

M. Evans dcc.ligo.org/LIGO-T070260/public

- **Phasor** L. McCuller pydigger.com/pypi/phasor
- MIST

G. Vajente sourceforge.net/projects/optics-mist/

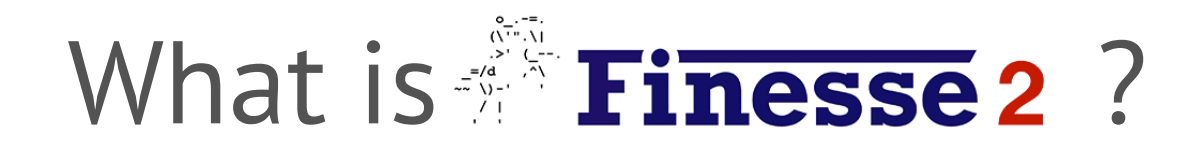

### "**F**requency domain **IN**terf**E**rometer **S**imulation **S**oftwar**E**"

Frequency Domain: Understand the *steady state* behaviour of an interferometer, noise couplings, error signals,… Modal Model: Look at the effects of misalignments, mode mismatch, mirror defects, etc., within the paraxial approximation.

Developed at GEO600 for designing & debugging interferometers

## What is **Finesse 2** ?

- To understand an optical experiment it's useful to know the electric field everywhere in the setup
- We can use matrices to describe optical components, which couple fields in different locations together.
- We get a series of linear equations relating all the fields to each other
- Can be done by hand, but quickly becomes tiresome.
- Finesse solves these equations for us numerically!

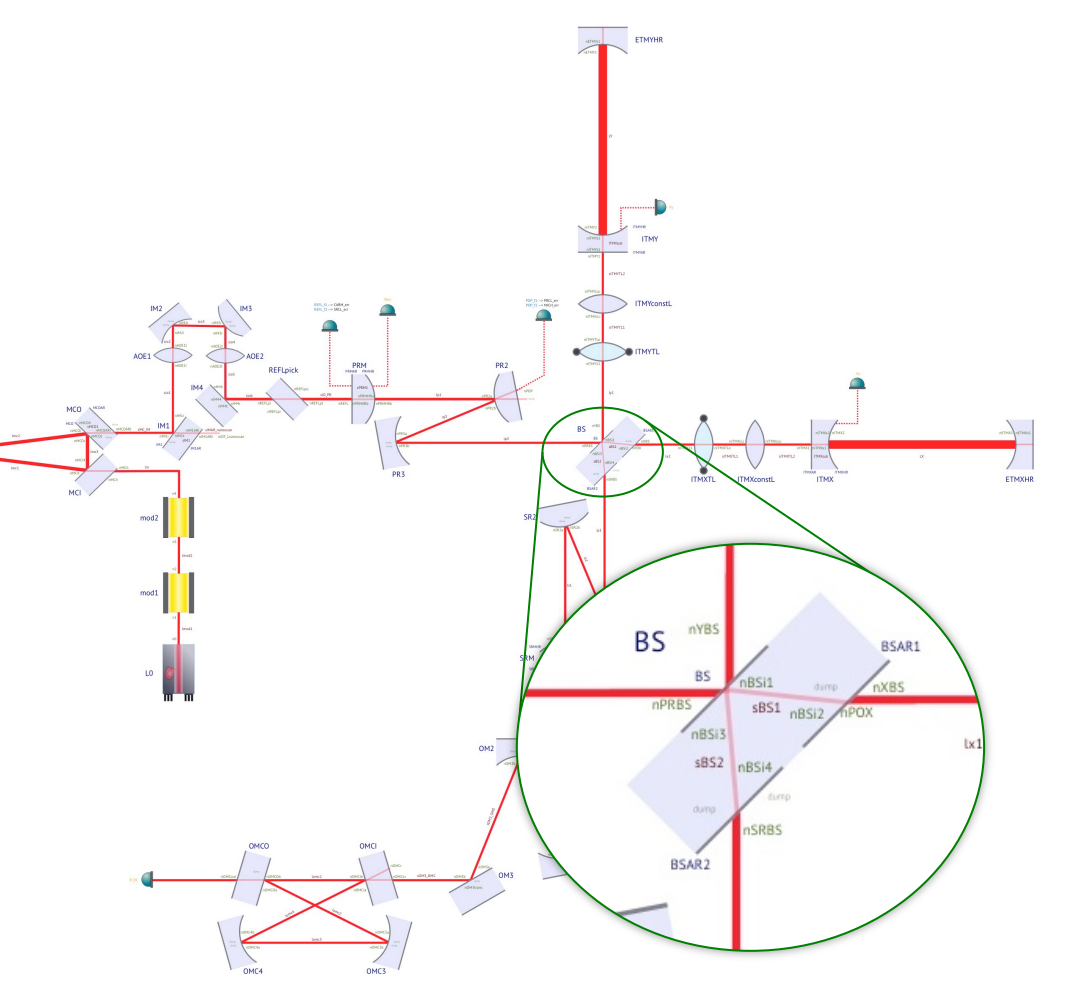

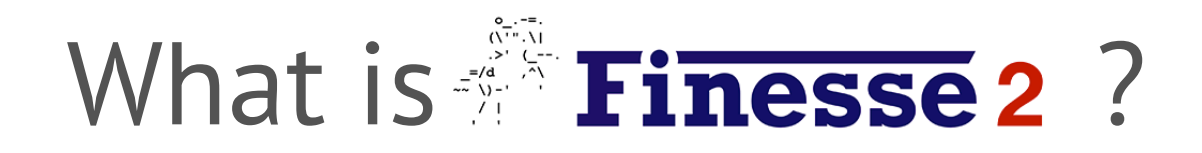

Eases the pain of trying to solve all the linear equations by hand or your own script Good tool to learn optics

Good for:

- Computing noise couplings for detector characterisation
- Designing and understanding control signals
- Designing optical readout systems
- § Computing optical transfer functions
- Higher order mode couplings (Thermal distortions, misalignments, surface maps)

Not so good for:

- Scattered light simulations
- Non-linear optics, non-static and non-quasi-static setups

Finesse won't build/design an optical setup for you… It won't do the hard thinking for you either...

### How does it work? | User Perspective

%% INTERFEROMETER COMPONENTS

l L0 1 0 n1 s s0 1 n1 nbsp1 bs BSP 0.01 0.99 0 45 nbsp1 dump nbsp3 dump

s s01 1 nbsp3 n2

bs BS0 0.5 0.5 59.6 45 n2 n3 n4 n5 # Beam Splitter

const T\_ITM 7e-3 # 7000ppm transmission from ET book const T\_ETM 0E-6 # 6ppm transmission from ET book

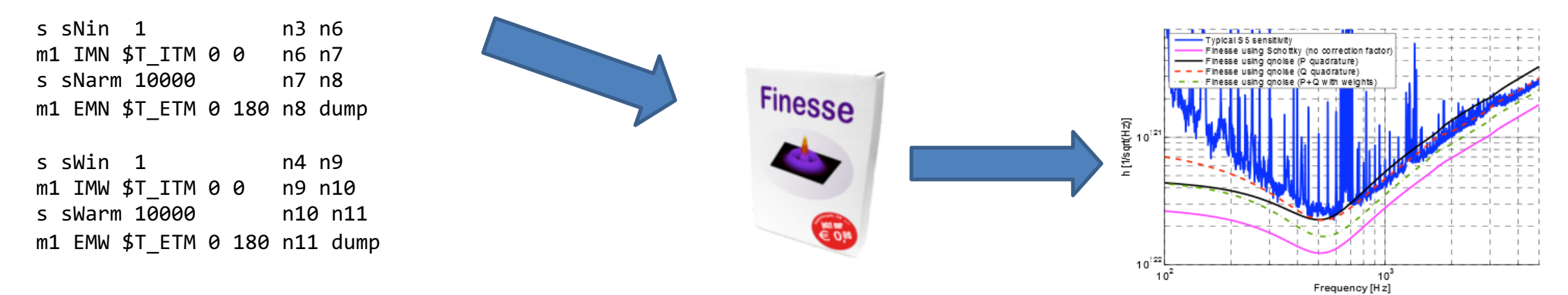

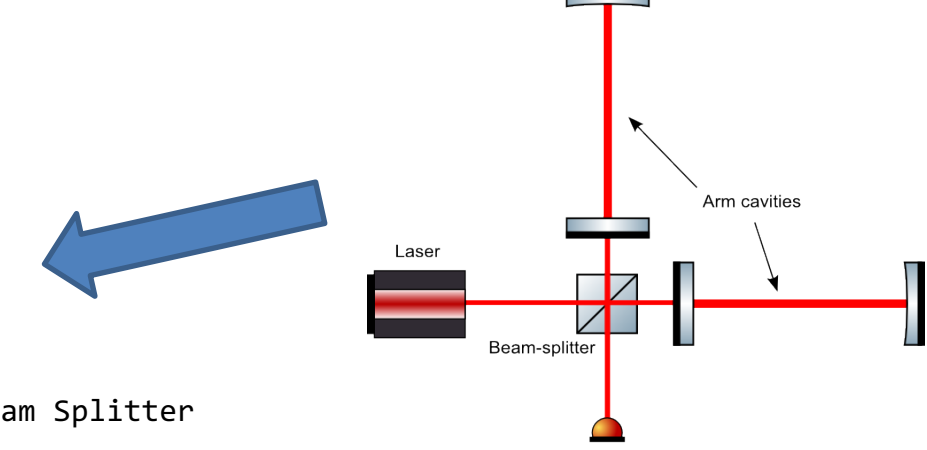

Output port

### How does it work? | Nodal Network

- Only interested in linear, paraxial, well behaved optics
- Creates a nodal network of components
- From this, knowing the coupling matrix of each component, multiple simultaneous equations are generated
- Solved using a sparse matrix inversion routines

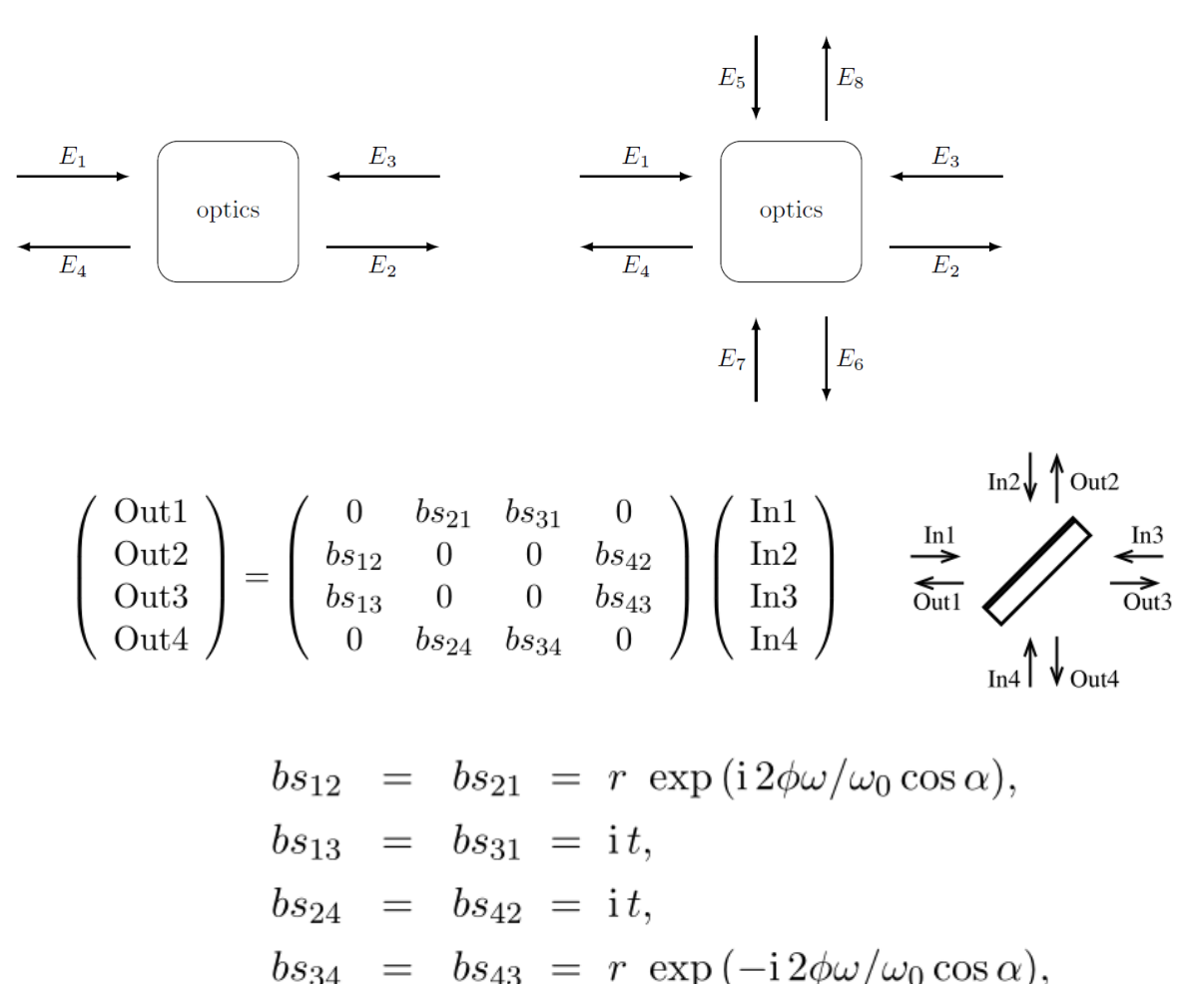

### How does it work? | Interferometer Matrix

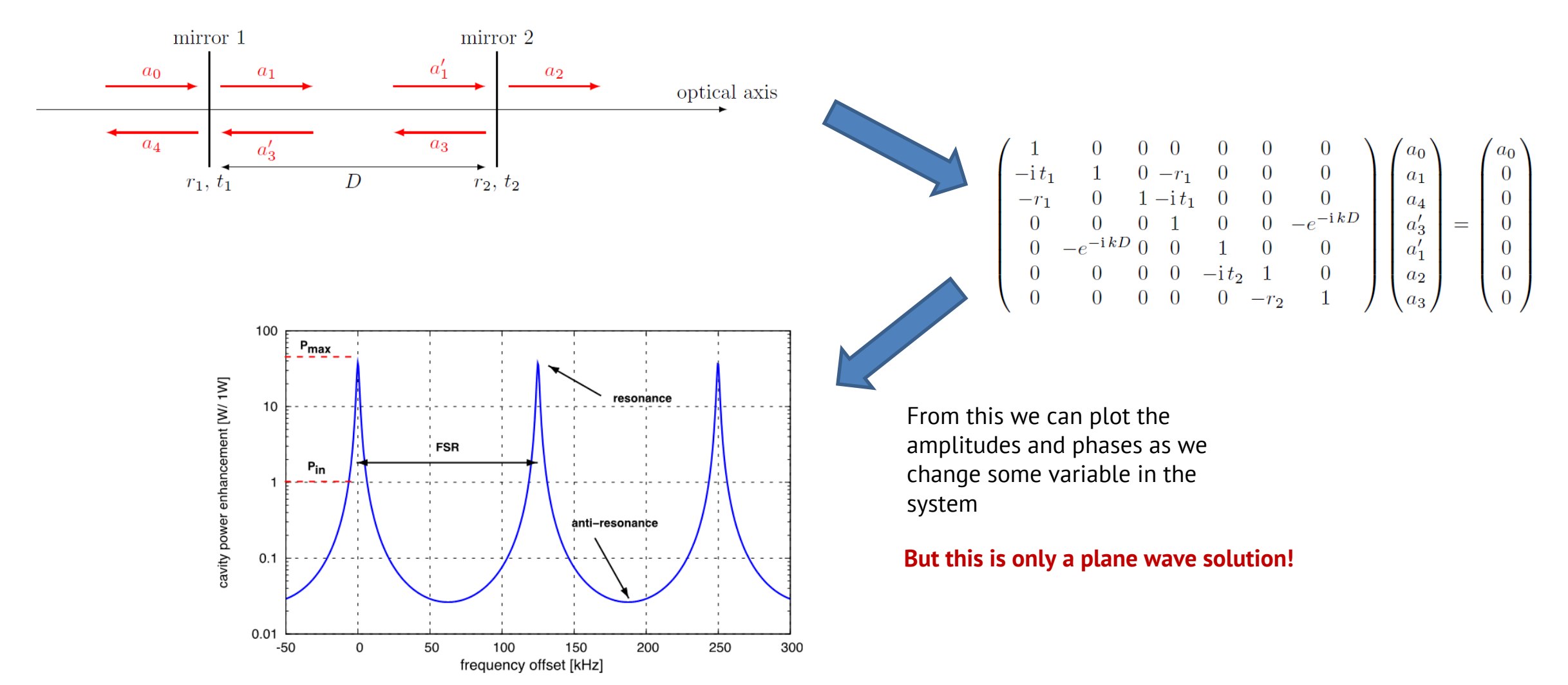

### How does it work? | Modal Model

Finesse can also model the transverse shape of the beam using Gaussian Beams.

Gaussian modes are used to represent perturbations to a perfect beam such as misaligned or distorted optics.

This week we will focus on plane waves models, but you will hear more about this soon.

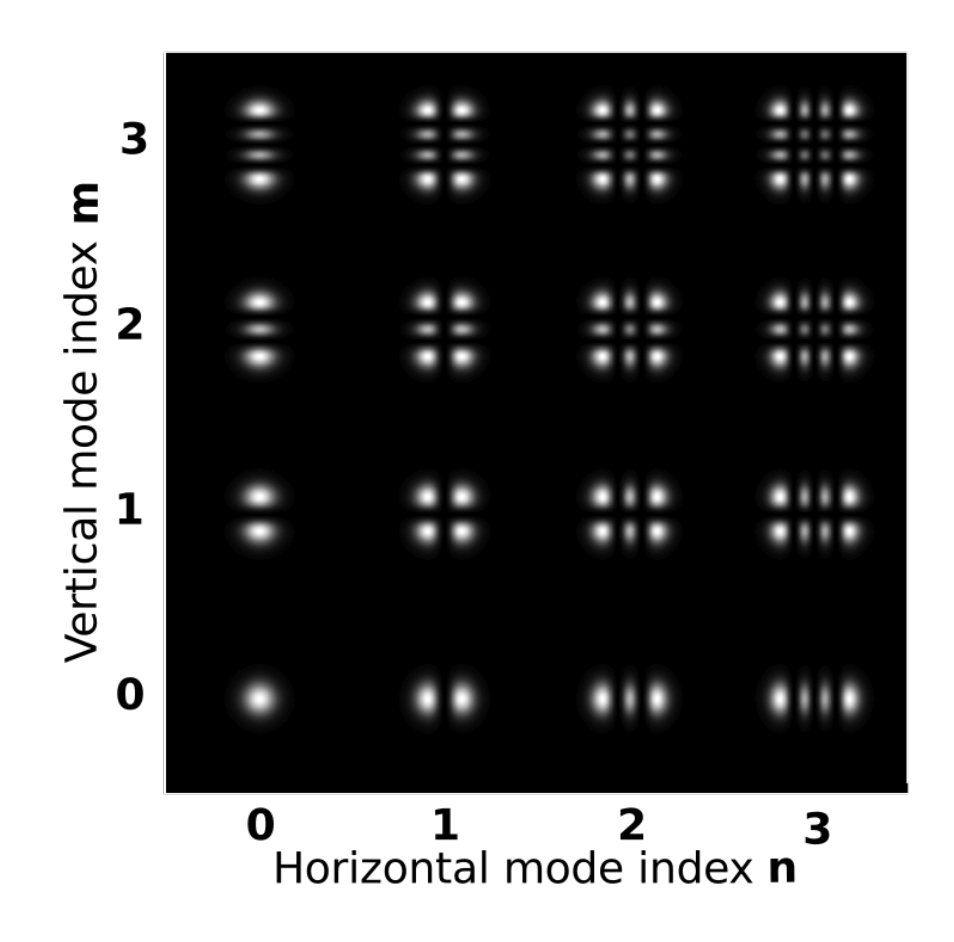

### What can it do?

### Finesse can simulate:

- Beam shapes
- Optical losses
- § Quantum noise
- Squeezing
- Radiation pressure effects
- Diverse detectors
- Error signals
- § Transfer functions

… so long as the model is frequency domain (i.e. static or quasi-static), paraxial, and suits modelling using a modal basis.

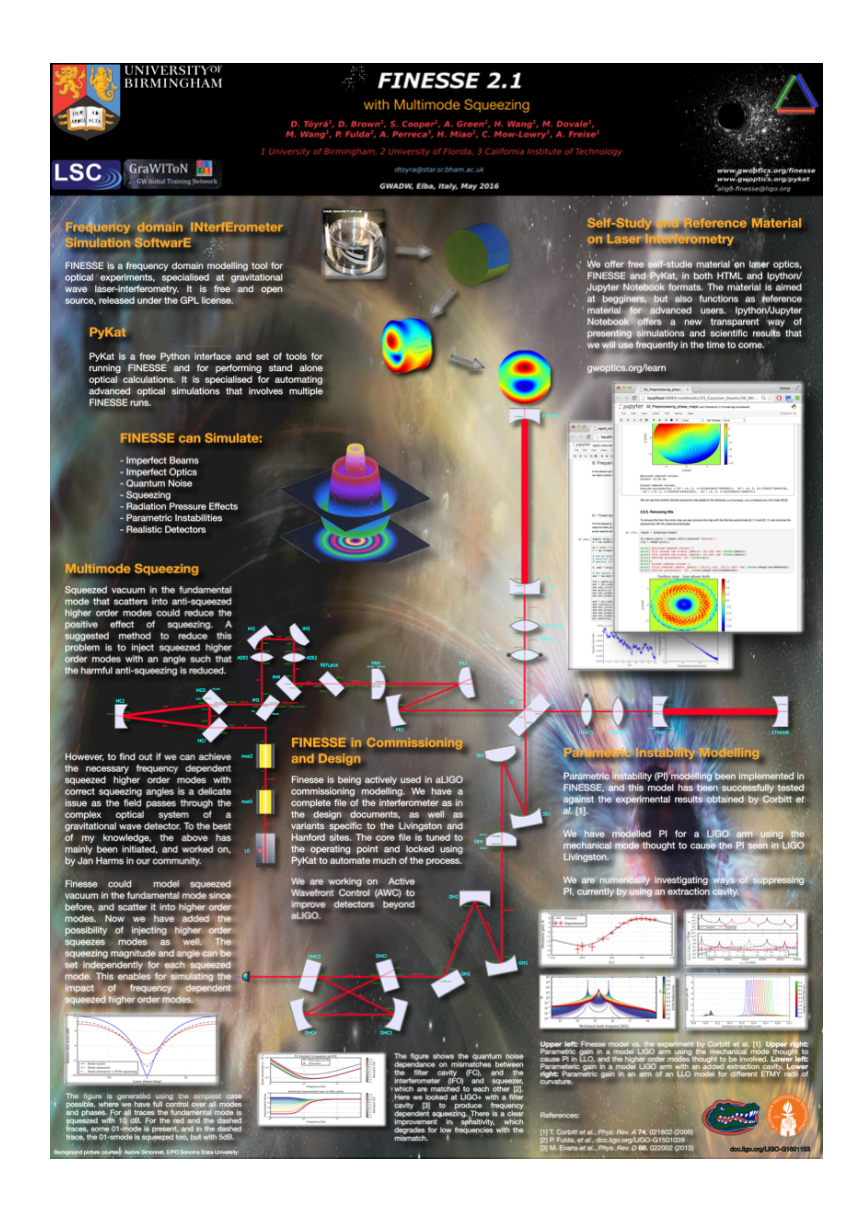

Image: 'Finesse 2.1' poster by D. Töyrä, LIGO-G1601153

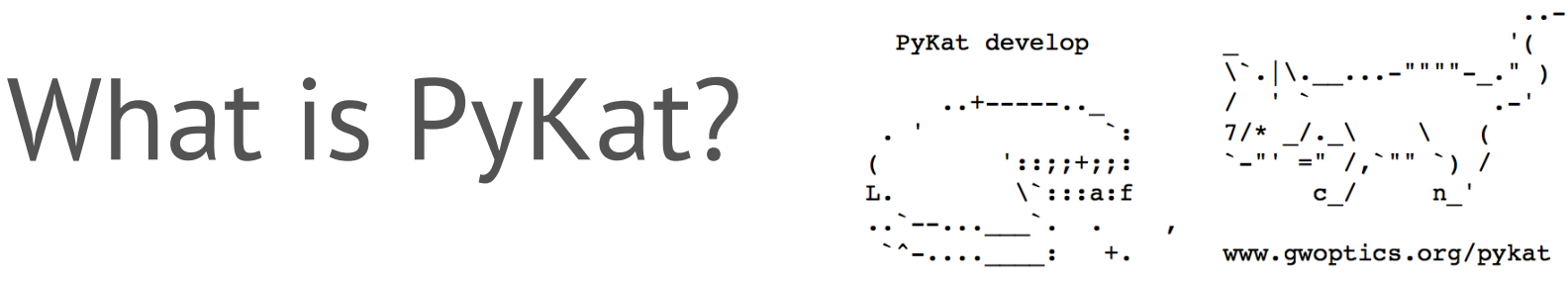

- Finesse can be used stand-alone, with workflow
	- 1. Write myfile.kat file, in Finese syntax, to make a specific plot.
	- 2. run kat myfile.kat in the terminal (produces many output files)
	- 3. display the plot through e.g. gnuplot, matlab, python,…
	- 4. Edit/duplicate and edit myfile.kat to plot something else or change a parameter in the optical setup
	- 5. Repeat 2-4 as required.
- Fine for getting started / quick models, but inefficient longer term
- § Pykat is a **python wrapper** for Finesse that allows this process to become more efficient and flexible (and also contains many other handy modelling features).
- It's been in constant development as people make and add their own tools

### What is PyKat?

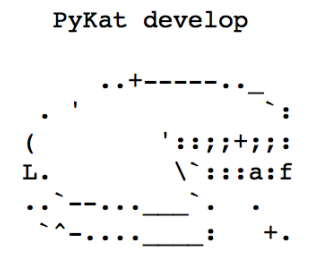

www.gwoptics.org/pykat

c jup

### ■ Typical workflows:

- Use a jupyter notebook. Write Finesse syntax, parse it to Finesse using pykat, and plot the result directly in the notebook. Edit the finesse code to meet your needs as you go.
- Write python scripts to automate particular Finesse plots or processes (e.g. tuning a Michelson to a dark fringe)
- Use a static. kat file to store a reference optical setup (e.g. LIGO), then play with parameters using pykat in notebooks or scripts

### What is PyKat?

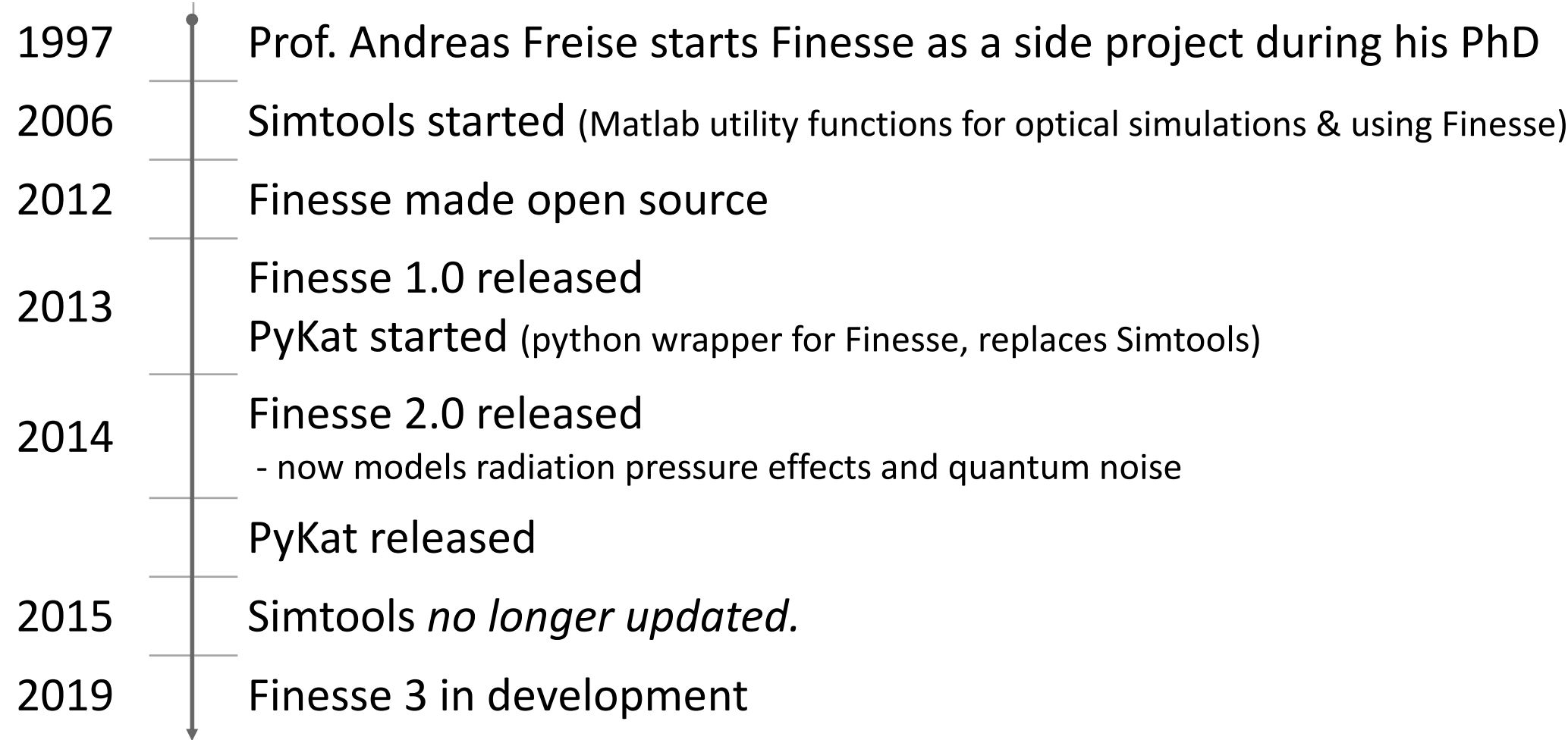

### Other parts of the Finesse 'ecos'

- § Various other tools available that directly work with, or complement, Finesse simu[lations](http://www.sr.bham.ac.uk/dokuwiki/doku.php%3Fid=geosim:jammt)
- § Functionality of some can now be found, or replicated in, PyKat

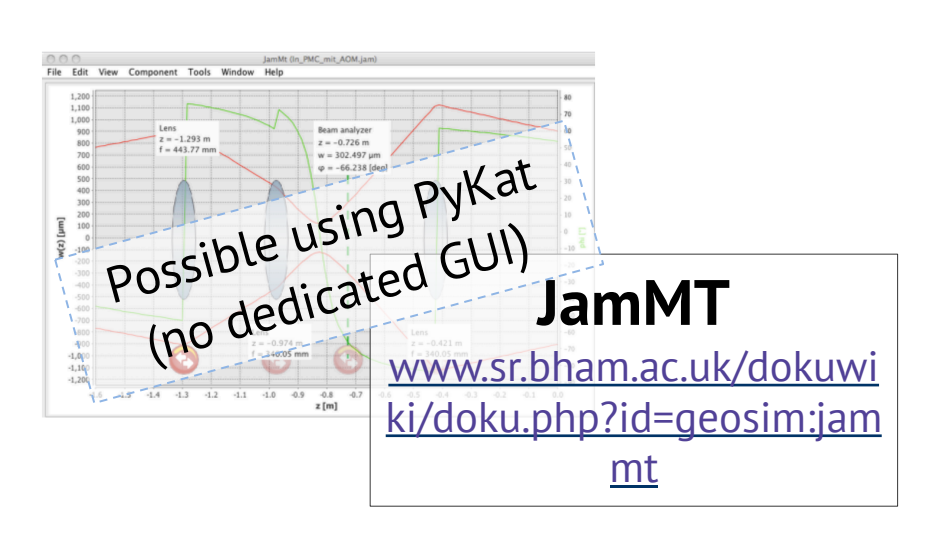

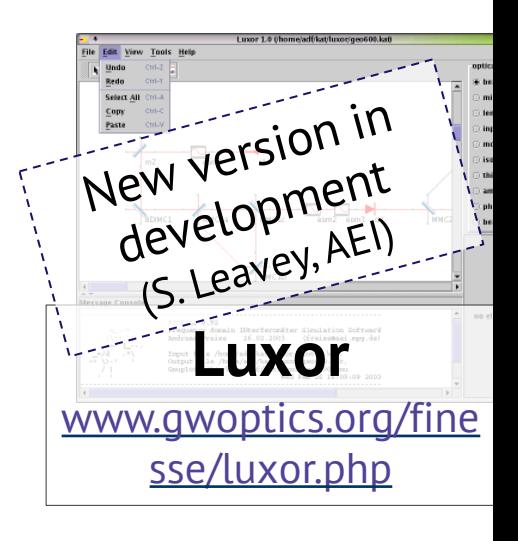

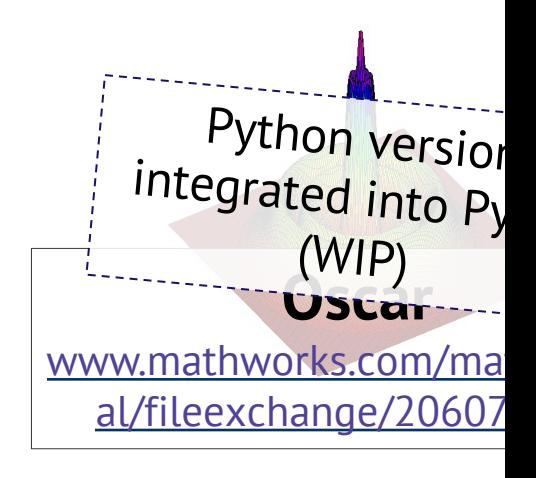

### Finesse 3.0 – coming soon…

- § Started late 2017
- Rebuilding Finesse entirely python based
- § Should still be usable in the ways you are familiar, but with new 'Pro' mode with additional functionality
- Merge and extend the functionality available using Finesse 2 / PyKat combination
- New features e.g. electronic signals (i.e. realistic control loops), multiple carrier field frequencies, maybe polarisation, …
- Developers: Dan Brown (Adelaide), Andreas Freise, Phil Jones, Sam Rowlinson (Birmingham), Sean Leavey (AEI), and others
- Updates: LVC members only at the moment (it's early days!)
	- § IFOsim working group calls/emails
	- finesse development chat channel on LIGO mattermost

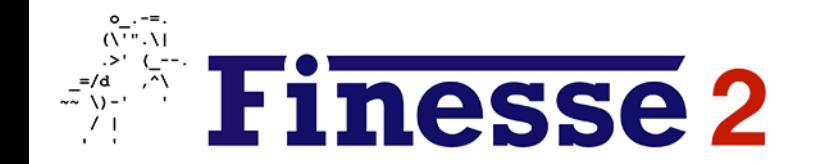

PyKat develop

### $\cdot$ ::;;+;;:  $\sum$ ::a:f

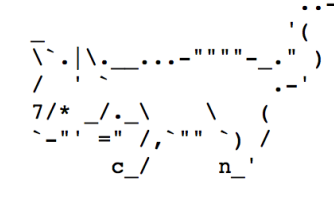

www.qwoptics.org/pykat

### Today:

- Getting familiar with Finesse, PyKat and Jupyter notebooks
- Learning the base physics behind Finesse
- Goal: Modelling a 2-mirror cavity

Leader: Phil Jones